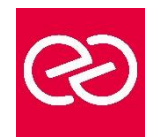

*Mise à jour janv. 2023*

**Durée :** 2 jours - 14 heures

## **OBJECTIFS PÉDAGOGIQUES**

- Découverte et prise en main de l'outil Tableau Desktop. Création, mise en forme
- et publication d'états en vue d'analyser et d'interpréter les données d'entreprise.

#### **PRÉREQUIS**

Ce cours n'exige aucune connaissance particulière.

## **PARTICIPANTS**

• Ce cours s'adresse à des consultants, développeurs, chefs de projet…

## **MOYENS PÉDAGOGIQUES**

- Réflexion de groupe et apports théoriques du formateur
- Travail d'échange avec les participants sous forme de réunion-discussion
- Utilisation de cas concrets issus de l'expérience professionnelle
- Validation des acquis par des questionnaires, des tests d'évaluation, des mises en situation et des jeux pédagogiques.
- Alternance entre apports théoriques et exercices pratiques (en moyenne 30 à 50%)
- Remise d'un support de cours.

#### **MODALITÉS D'ÉVALUATION**

- Feuille de présence signée en demi-journée
- Évaluation des acquis tout au long de la formation
- Questionnaire de satisfaction
- Attestation de stage à chaque apprenant
- Positionnement préalable oral ou écrit
- Évaluation formative tout au long de la formation
- Évaluation sommative faite par le formateur ou à l'aide des certifications disponibles

#### **MOYENS TECHNIQUES EN PRÉSENTIEL**

• Accueil des stagiaires dans une salle dédiée à la formation, équipée d'ordinateurs, d'un vidéo projecteur d'un tableau blanc et de paperboard

## **MOYENS TECHNIQUES DES CLASSES À DISTANCE**

- A l'aide d'un logiciel comme Teams, Zoom... un micro et éventuellement une caméra pour l'apprenant,
- suivez une formation en temps réel et entièrement à distance. Lors de la classe en ligne, les apprenants interagissent et communiquent entre eux et avec le formateur
- Les formations en distanciel sont organisées en Inter-Entreprises comme en Intra-Entreprise
- L'accès à l'environnement d'apprentissage (support de cours, labs) ainsi qu'aux preuves de suivi et d'assiduité (émargement, évaluation) est assuré
- Les participants recevront une convocation avec lien de connexion
- Pour toute question avant et pendant le parcours, une assistance technique et pédagogique est à disposition auprès de notre équipe par téléphone au 03 25 80 08 64 ou par mail à secretariat@feep-entreprises.fr

#### **ORGANISATION**

• Les cours ont lieu de 9h à 12h30 et de 13h30 à 17h

#### **PROFIL FORMATEUR**

- Nos formateurs sont des experts dans leurs domaines d'intervention
- Leur expérience de terrain et leurs qualités pédagogiques constituent un gage de qualité.

## **ACCESSIBILITÉ**

• Notre organisme peut vous offrir des possibilités d'adaptation et/ou de compensations spécifiques si elles sont nécessaires à l'amélioration de vos apprentissages sur l'ensemble de nos formations. Aussi, si vous rencontrez une quelconque difficulté, nous vous invitons à nous contacter directement afin d'étudier ensemble les possibilités de suivre la formation

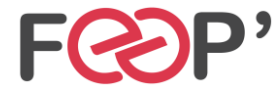

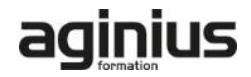

# **Programme de formation**

## **Découverte de Tableau**

- Comprendre la visualisation de données.
- Découvrir Tableau Software.
- Se connecter à une source de données : base de données SQL, fichier Excel.
- Les types de données des champs d'une source.
- Traitement des types de données.
- Changer le type de données d'un champ.
- Créer une vue simple.
- Découvrir les filtres et les tris simples.

## **Création de vues de données**

- Création manuelle de vue : glisser déposer les champs, organiser les lignes et colonnes, naviguer dans les hiérarchies.
- Le "montre-moi", suggestion automatique de vue par Tableau.
- Création de tableaux à double entrée ou tableaux croisés dynamiques.
- Les graphiques en courbes.
- Création d'histogrammes.
- Le regroupement de graphiques.
- Explorer les données dans des cartes. Associer un rôle géographique à un champ.

#### **Manipulations avancées**

- Création de mesures.
- Création et modification d'un champ calculé.
- Les filtres avancés : conditions, limites.
- Création de filtres contextuels.
- Les paramètres à utiliser dans les calculs.

## **Combinaison de données**

- Comprendre les principes de l'union et de la fusion de données.
- Utilisation avancée des sources de données.
- Lier des données, utiliser les jointures.
- Utiliser les filtres.
- Utilisations et précautions.

## **Tableaux de bords et "histoires" de données**

- La mise en forme simple : ajouter des vues et des objets
- Organiser leur disposition sur le tableau de bord.
- Gérer les filtres.
- Gérer les actions pour ajouter de l'interactivité à vos données.
- Utiliser les conteneurs pour ajuster automatiquement la taille et la position des objets.

#### **Créer une "histoire" de données.**

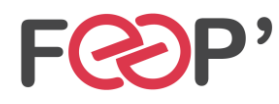

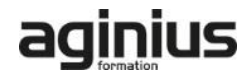